## **TN71-BP012 Quick Installation Guide**

Document # D2315-100/ Revision 1.0

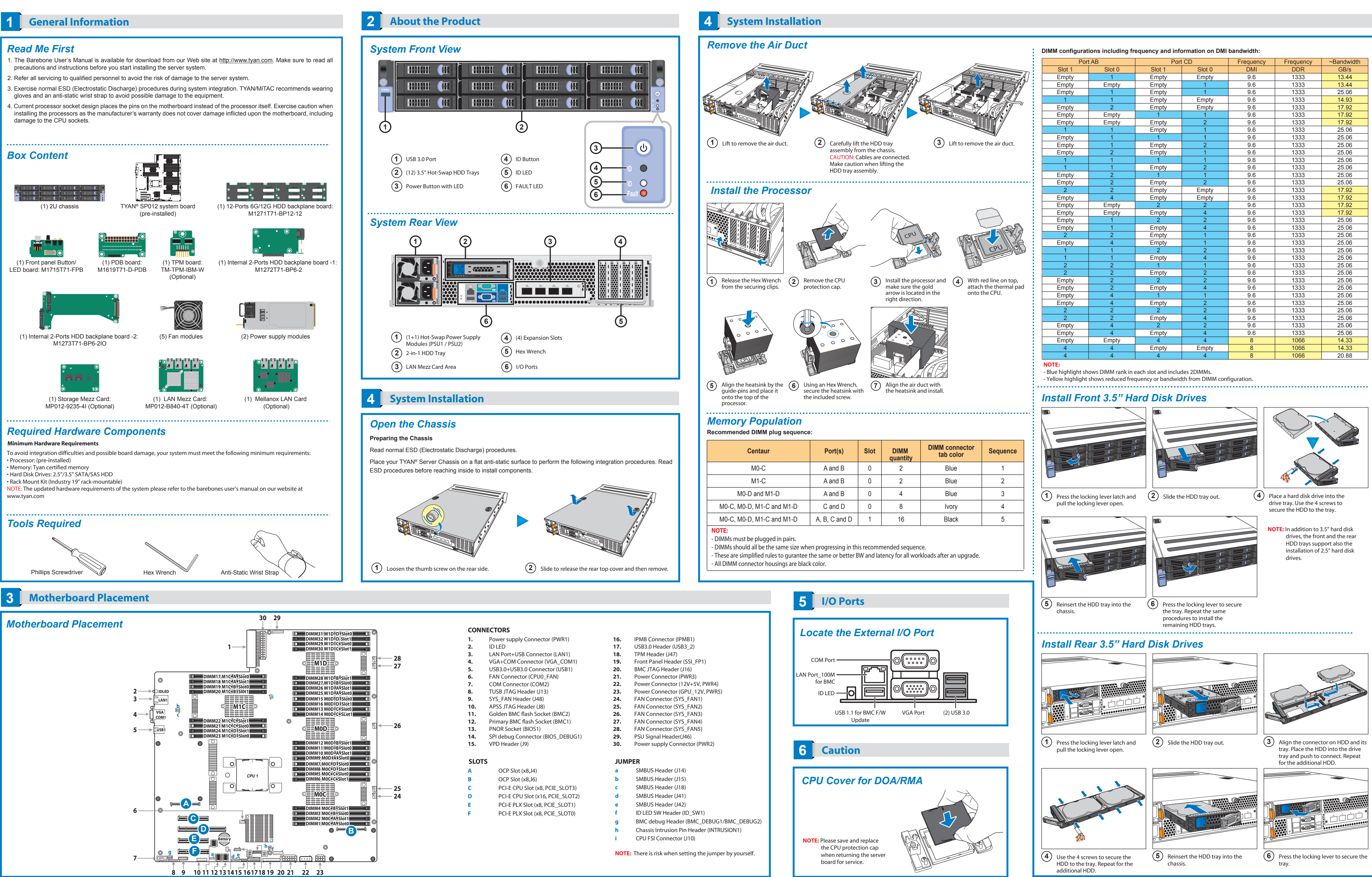

- 
- 
- 
- 
- 

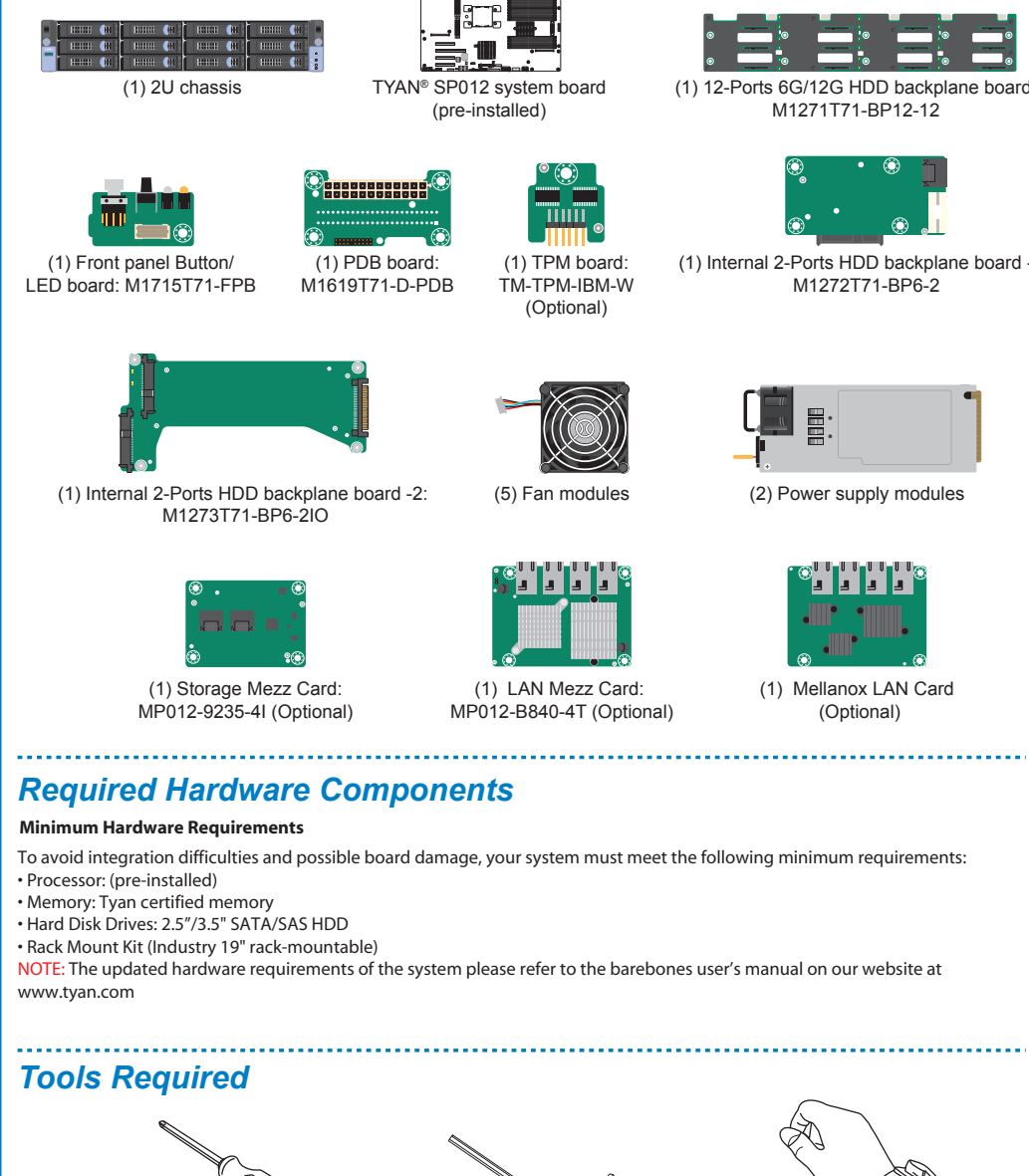

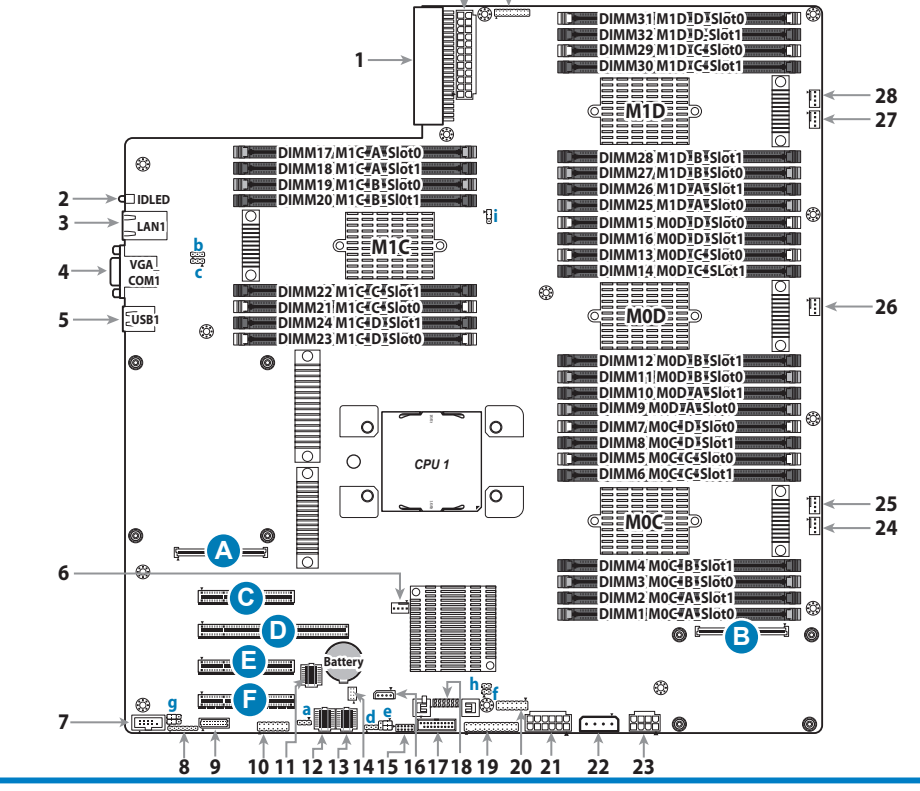

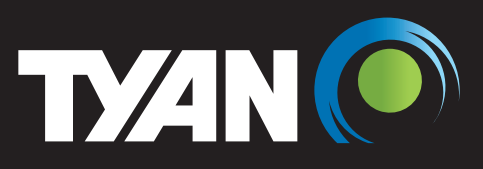